### Adresacja IP v4

E13

### Struktura adresu IP v4

- Adres **32 bitowy**
- **Notacja dziesiętna -** każdy bajt (oktet) z osobna zostaje przekształcony do postaci dziesiętnej, liczby dziesiętne oddzielone są kropką.
- Zakres wartości dziesiętnej bajtu: 0 (00000000) 255 (11111111)

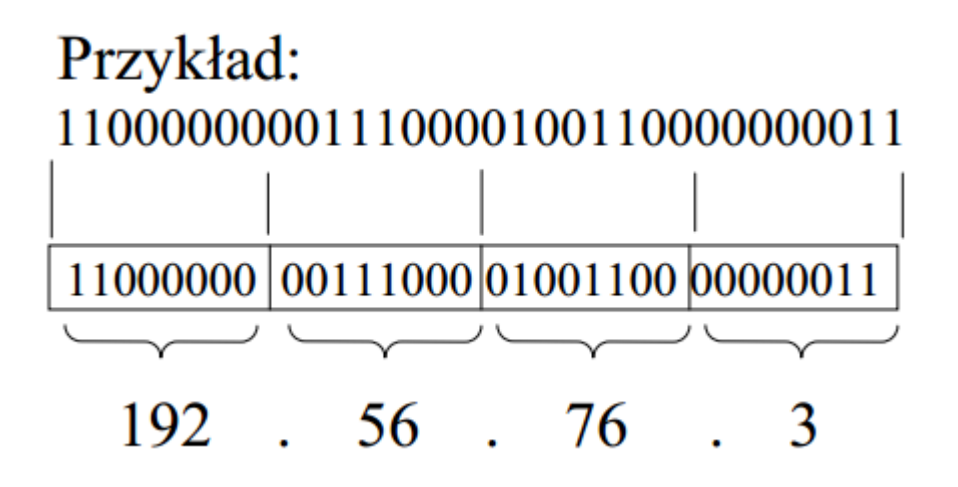

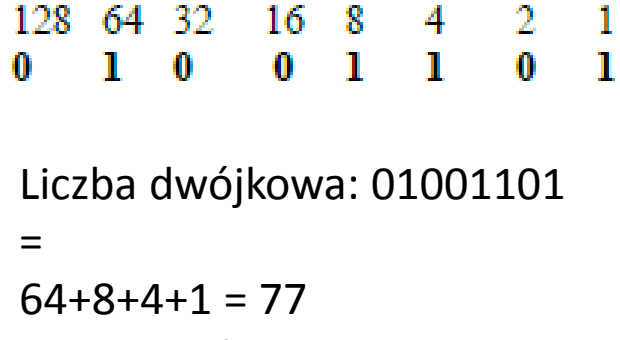

w zapisie dziesiętnym

## Adresowanie IP v4

- Adresowanie IP opiera się na hierarchii dwuwarstwowej, w której na 4 oktetach (32 bitach) zapisany jest **adres sieci i hosta**.
- Adresy sieci należą do jednej z trzech klas:

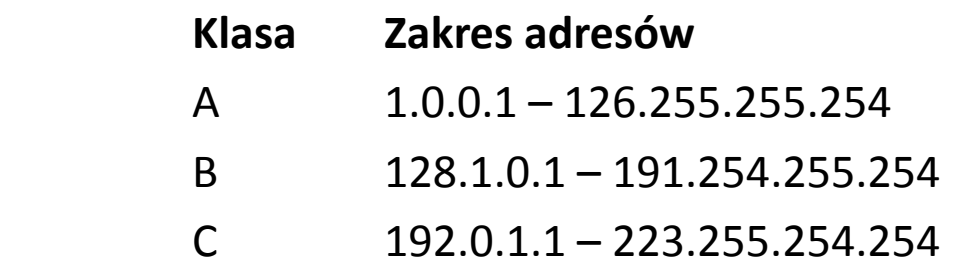

- Taki podział wprowadza ograniczenia adresowania dzieląc nieefektywnie przestrzeń adresową. Dlatego wprowadzono adresowanie oparte na trzech warstwach, tj. na adres IP składa się adres **sieci, podsieci i hosta**.
- Podsieć jest wydzielona poprzez "zajęcie" części bitów adresu hosta.
- Do danej podsieci można podłączyć N-2 interfejsów (np. komputerów), gdzie N to liczba możliwych adresów w sieci. Dzieje się tak, ponieważ pierwszy adres (np. 192.168.0.0/16) to adres sieci, a ostatni (192.168.255.255/16) to adres rozgłoszeniowy.

## Maska

- Maska (**NETMASK**) dzieli adres IP na adres sieci oraz adres hosta (komputera, urządzenia sieciowego). Ma charakterystyczną strukturę – tworzą ją dwa bloki: blok jedynek i blok zer: 111111....000000
- Pola adresu, dla których w masce znajduje się bit 1, należą do adresu sieci, a pozostałe do adresu komputera.
- Maskę zapisuje się w postaci dziesiętnej (na przykład 255.255.255.224) lub w postaci skróconej jako liczbę po ukośniku: 10.0.0.5/27 co oznacza adres 10.0.0.5 i maskę 255.255.255.224 – 27 jedynek).
- Iloczyn bitowy (AND) adresu IP i maski daje adres sieci

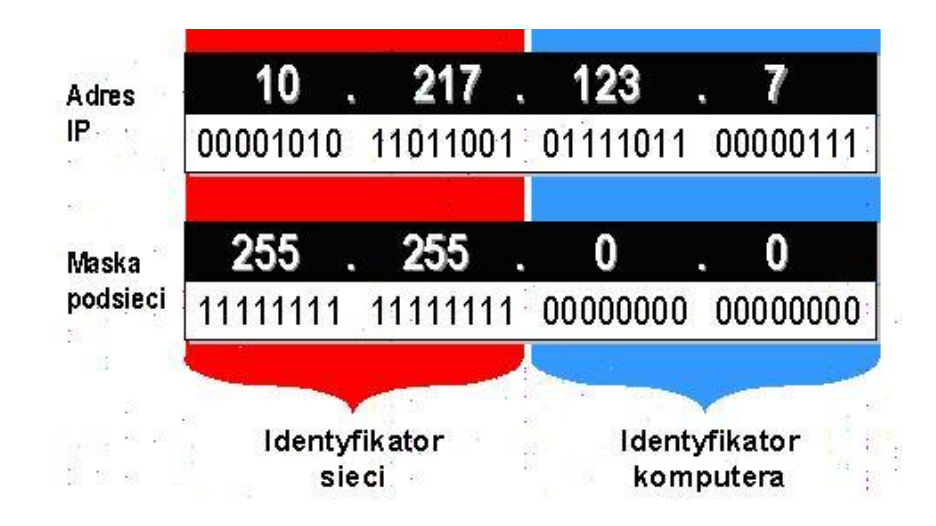

Adres sieci = IP **AND** MASKA 10.217.0.0

Adres rozgłoszeniowy (cześć adresu hosta ma same jedynki) 10.217.255.255

# Przykład

nodsieci **IP = 192 . 168 . 1 . 133 IP = 11000000.10101000.00000001.10000101 NETMASK = 11111111.11111111.11111111.00000000 sieć host NETWORK = 192 . 168 . 1 . 0 BROADCADST = 192 . 168 . 1 . 255**

• **Wyznacz adres sieci, adres rozgłoszeniowy** 

**Adres sieci (NETWORK)** - w części bitów adresu IP, odpowiadających za adres hosta występują same zera. Taki adres służy do identyfikacji sieci/podsieci i nie jest przypisany żadnemu konkretnemu urządzeniu.

**Adres rozgłoszeniowy (BROADCAST)** – w części bitów adresu IP, odpowiadających za adres hosta występują same jedynki. Taki adres jest wykorzystywany do wysyłania pakietów IP do wszystkich urządzeń w danej sieci/podsieci, ale nie jest przypisany do żadnego urządzenia.

# Podsieci

Podział adresów na klasy A,B,C jest nieefektywny dlatego stosuje się model bezklasowy oparty na tzw. maskach podsieci.

#### **Przykład 1:**

#### **pożyczamy 8 bitów z części hosta**

256 podsieci (2^8) 254 komputery (2^8-2)

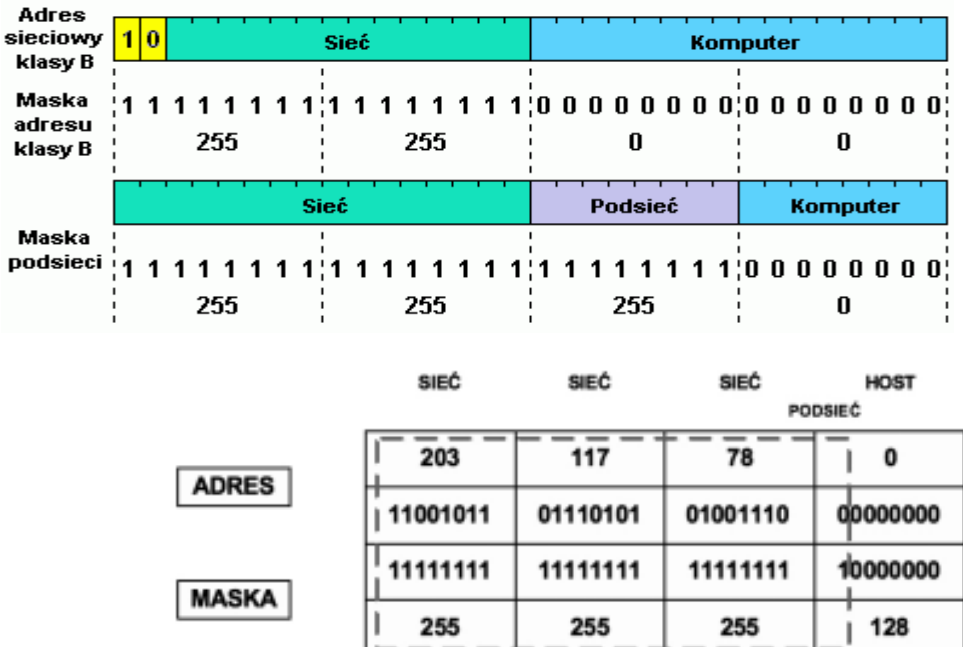

#### **Przykład 2:**

Sieć klasy C

Podział na podsieci z maską 25bitową: maska=255.255.255.128

Zapożyczmy jeden bit z części hosta (2^1=2podsieci)

126 komputerów/podsieć (pozostało siedem bitów 2^7-2=126)

### Adresy zarezerwowane

- **255.255.255.255** Adres jest stosowany w wiadomości wysyłanej do wszystkich urządzeń i wszystkich sieci. Rozgłaszanie pakietów z takim adresem jest ograniczone jedynie do sieci lokalnej ze względu na możliwość zajścia procesu "flooded broadcast"
- **0.0.0.0**  Adres stosowany w przypadku braku wprowadzonego stałego adresu bramy, przez którą można osiągnąć daną podsieć. Trasa oznaczona tym adresem nazywana jest trasą domyślną "default route"
- **127.0.0.1** Adres ten określany jest terminem adresu pętli zwrotnej (loopbck address). Stosowany do testowania prawidłowości usług TCP/IP na danym urządzeniu. Adres ma odpowiednik domenowy: localhost.

# Adresy prywatne

- Istnieje pula prywatnych adresów IP. Mogą być one wykorzystane tylko w sieciach lokalnych. Infrastruktura Internetu ignoruje te adresy IP.
	- 10.0.0.0 10.255.255.255 dla sieci prywatnych dawniej z klasy A (maska: 255.0.0.0/8)
	- 172.16.0.0 172.31.255.255 dla sieci prywatnych dawniej z klasy B (maska: 255.240.0.0/12)
	- 192.168.0.0 192.168.255.255 dla sieci prywatnych dawniej z klasy C (maska: 255.255.0.0/16)
- Adresy prywatne można wykorzystywać za pomocą lokalnych routerów w sieciach lokalnych, ale nie działają one w publicznej części Internetu. Jeżeli administrator sieci lokalnej przydzieli swoim komputerom adresy IP z puli prywatnej, to routery mogą łatwo rozpoznać kiedy komputery chcą się łączyć z Internetem. W takiej sytuacji brama internetowa wykorzystuje technikę maskowania adresów sieciowych NAT, **(Network Address Translation)** która pozwala na łączenie się z Internetem komputerom nie posiadającym własnych publicznych adresów IP.
- W ramach sieci wewnętrznej można tworzyć podsieci. Przykładowo w sieci o adresie 192.168.0.0/16 można, stosując 24-bitową maskę, stworzyć 256 podsieci o adresach 192.168.0.0/24, 192.168.1.0/24, ..., 192.168.255.0/24. W każdej z tych podsieci do dyspozycji będzie 256 adresów (254 adresów urządzeń + adres sieci + adres rozgłoszeniowy = 256).
- W przypadku braku serwera DHCP w sieci, adres IP przydzielany jest z puli 169.254.0.1 169.254.255.254 z domyślną maską 255.255.0.0 przez mechanizm APIPA.

# Zadania

- 1. Wykonaj polecenie wyświetlające adres IP i maskę twojego komputera (ipconfig w systemie Windows, ifconfig w systemie Linux). Oblicz liczbę jedynek w masce oraz adres IP sieci, w której znajduje się Twój komputer.
- 2. Podaj zakres i ilość adresów, które można przydzielić komputerom w tej sieci.
- 3. Podaj wzór na liczbę komputerów w podsieci dla maski 255.255.255.192
- 4. Oblicz zakres adresów komputerów i adres rozgłoszeniowy w sieci o adresie IP 150.150.64.0 i masce 255.255.192.0.
- 5. Dla adresu 172.17.1.14 i maski 255.255.240.0
	- a. Przedstaw maskę w postaci skróconej.
	- b. Podaj adres sieci oraz adres rozgłoszeniowy.
	- c. Podaj zakres i ilość adresów, które można przydzielić komputerom w tej sieci.
- 6. Podziel sieć 192.168.111.0 /24 na 4 równe podsieci. Podaj tylko ich adresy i maski.